## **本校分機可透過「TANet 網路語音交換平台」與他校**

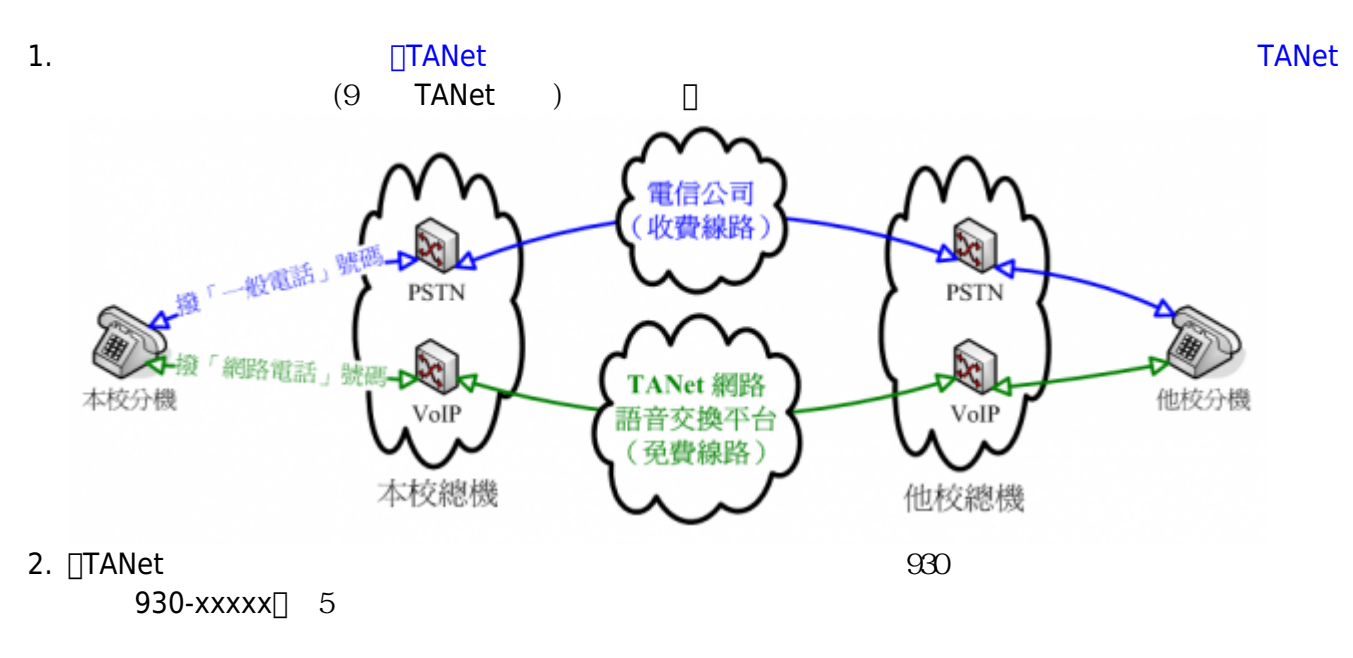

3. 本校VoIP網路電話系統目前為先行測試階段,故僅能提供八線通話迴路,若線路忙線時,請稍後再

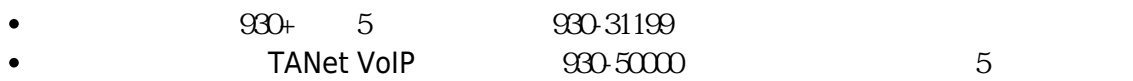

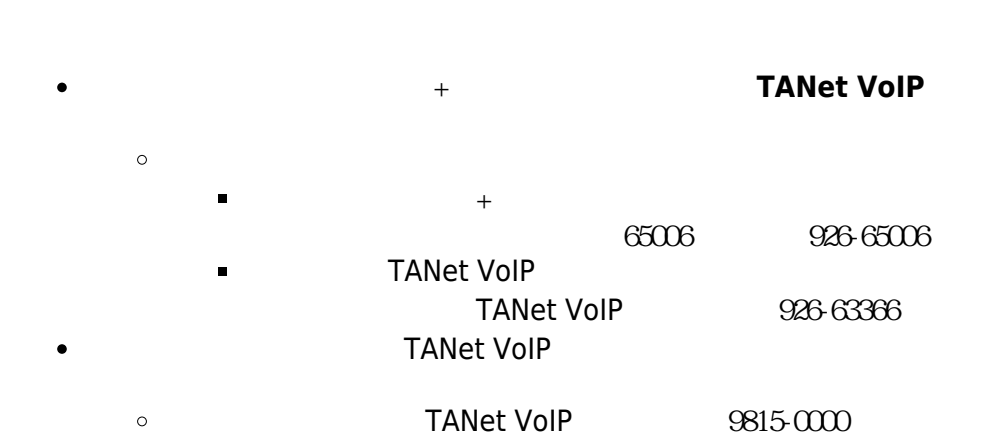

## **TANet VoIP**

TANet VoIP and TANet TANet Wallet  $\bullet$ 

 $\bullet$ 

## <https://voip.tanet.edu.tw/inquire-tanet.php/> TANet VoIP

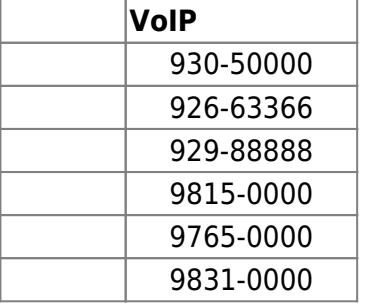

From: <http://net.nthu.edu.tw/netsys/>-

Permanent link: **[http://net.nthu.edu.tw/netsys/tel:voip\\_tanet](http://net.nthu.edu.tw/netsys/tel:voip_tanet)**

Last update: **2019/06/17 10:57**

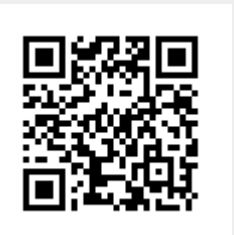